## Add Prepaid Cards to Your Mobile Wallet

All USD and CAD Mastercard<sup>®</sup> Prepaid Cards and CAD Visa<sup>®</sup> Prepaid Cards can be added to Apple Pay, Samsung Pay, and Google Pay mobile wallets. With this feature, you can:

- Access prepaid cards on your smartphone
- Easily use prepaid cards in stores

## Here's How It Works\*:

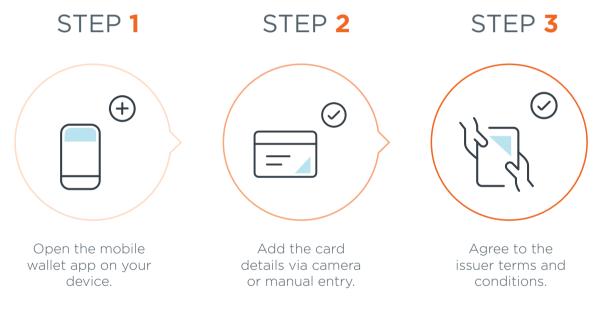

Once you complete these three steps, the card will appear in your mobile wallet and be ready for use.

\*An authentication step is required. Users must have a US or Canadian mobile phone number in their card profile.

## For step-by-step instructions, visit these websites:

| Apple Pay | Samsung Pay | Google Pay |
|-----------|-------------|------------|
|           |             |            |
|           |             |            |